УДК 62-51 : 62-83

## **ВИРТУАЛЬНЫЙ СТЕНД ПО ИССЛЕДОВАНИЮ ДВУХКОНТУРНОЙ СИСТЕМЫ ПОДЧИНЕННОГО РЕГУЛИРОВАНИЯ СКОРОСТИ ЭЛЕКТРОПРИВОДА ПОСТОЯННОГО ТОКА В СРЕДЕ LABVIEW**

## **Голубцова Е. Ю., студентка; Чекавский Г. С., доц., к.т.н.**

*Донецкий национальный технический университет, г. Донецк, Украина*

Использование метода математического моделирования при исследовании систем электропривода имеет ряд преимуществ, поскольку позволяет уточнить параметры системы регулирования, настройку контуров и параметры регуляторов на этапе, предваряющем настройку системы на реальном оборудовании. Кроме того, в модельном эксперименте имеется возможность исследования широкой гаммы режимов работы системы, в том числе и аварийных, что невозможно или нецелесообразно выполнить на лабораторной установке. При этом целесообразно обеспечивать сохранность функциональных свойств конкретного лабораторного оборудования, входящего в реальный стенд. Один из наиболее подходящих программных пакетов для такого моделирования – пакет LabVIEW, имеющий весьма удобный пользовательский интерфейс, мощные средства графического программирования и численных методов решения [1].

В настоящем докладе представляются результаты решения задачи разработки виртуального стенда по исследованию системы электропривода постоянного тока,

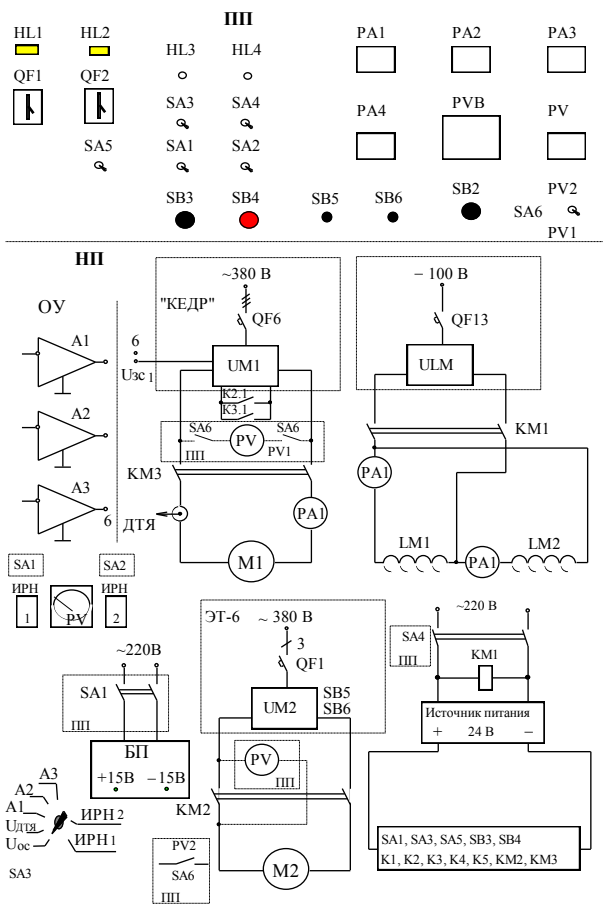

Рисунок 1 – Функциональная схема стенда

имеющего реальный прототип соответствующий учебный стенд в лаборатории систем управления электроприводами кафедры «Электропривод и автоматизация промышленных установок» на основе комплектного тиристорного электропривода

## БТУ-3601 [2].

Функциональная схема реального стенда приведена на рис.1. В качестве элементной базы для построения системы управления используются датчики тока типа ЯФУ-0145, стабилизатор напряжения ЯФУ-0153, типовая ячейка операционных усилителей К140УД6, соответствующие входы и выходы которых выведены на наборное поле. На приборной панели расположена коммутирующая аппаратура – автоматические выключатели, тумблеры, кнопки, регистрирующие приборы (амперметры, вольтметры). Для управления системой регулирования и реализации требуемых передаточных функций используется

наборное поле, на котором расположены выводы операционных усилителей, их цепи обвязки, выход датчика тока якоря исследуемой машины, выводы задатчика интенсивности, потенциометры источников регулируемого напряжения и др. Требуемая структурная схема управления коммутируется с помощью скоб и, в случае необходимости, - проводниками. В установке предусмотрена защита от обрыва поля двигателя, которая осуществляется с помощью реле тока. С помощью наборного поля осуществляется: проверка работы элементов схемы управления, набор необходимой структурной схемы управления электроприводом, сигналов съем лля осциллографирования в характерных точках схемы, подачи напряжения задания на вход системы управления электроприводом.

Внешний вид передней панели виртуального стенда, разработанного в среде пакета LabVIEW, представлен на рис.2 (на виртуальных осциллографах и приборах стенда отражены значения и графики, полученные в результате выполнения одного сеанса моделирования штатного режима работы). Виртуальный стенд сохраняет функциональность основных элементов реального стенда, и предоставляет широкие возможности исследования штатных и аварийных режимов работы системы, таких как последовательная настройка контуров системы, оценка статических и динамических свойств электропривода при разных параметрах регуляторов, обрыв сигналов обратных связей, других каналов передачи воздействий и др. Для обеспечения таких свойств стенда использована библиотека Control Design & Simulation пакета LabVIEW.

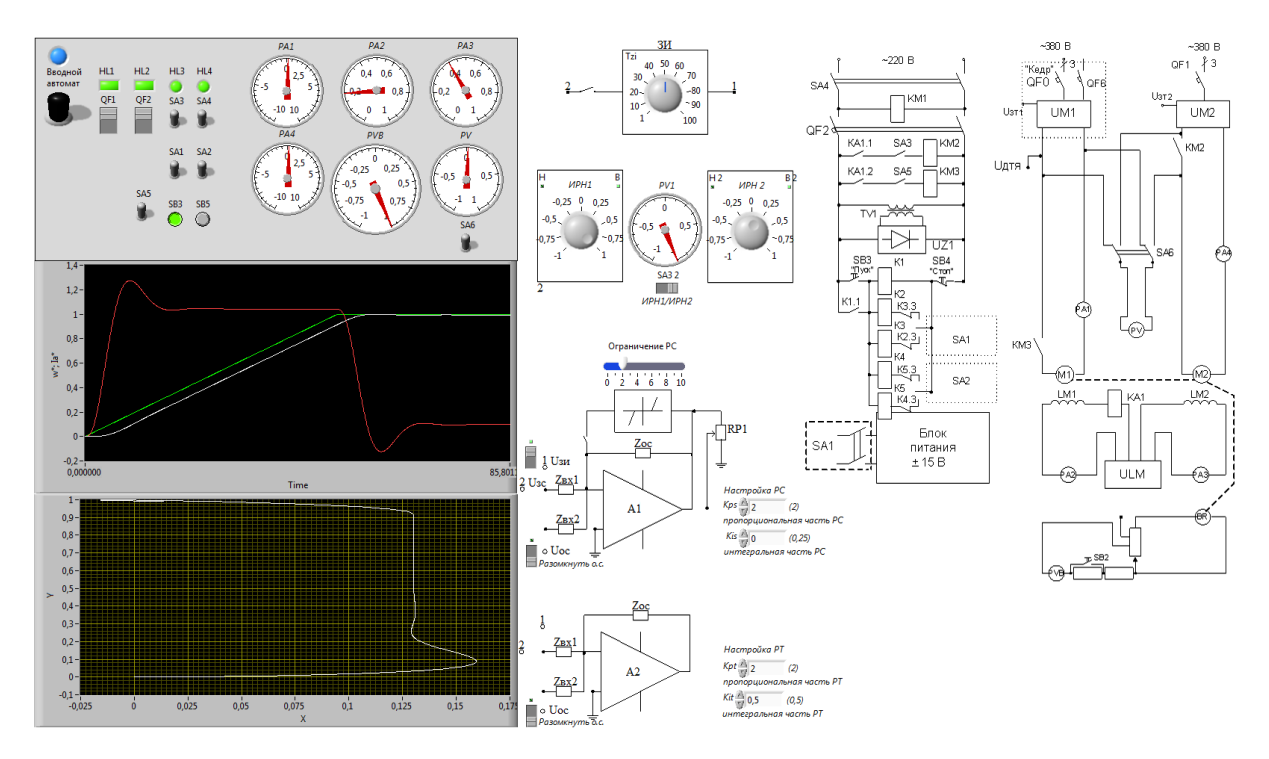

Рисунок 2 – Передняя панель виртуального стенда

В результате можно сделать вывод, что виртуальный стенд дает более широкие возможности для исследования процессов в системе электропривода. Это позволяет использовать его в учебном процессе для отработки методики работы с реальным оборудованием.

## Перечень ссылок

1. Евдокимов Ю.К., Линдваль В.Р., Щербаков Г.И. LabVIEW для радиоинженера: от виртуальной модели до реального прибора. Практическое руководство для работы в программной среде LabVIEW. - М.: ДМК «Пресс», 2007. - 400 с.

2. Инструкция к лабораторной работе «Исследование двухконтурной системы подчиненного регулирования» по курсу «Системы управления электроприводами» / для студентов специальности «Электромеханические системы автоматизации и электропривод». – Донецк: ДонГТУ, 1997. – 13 с.